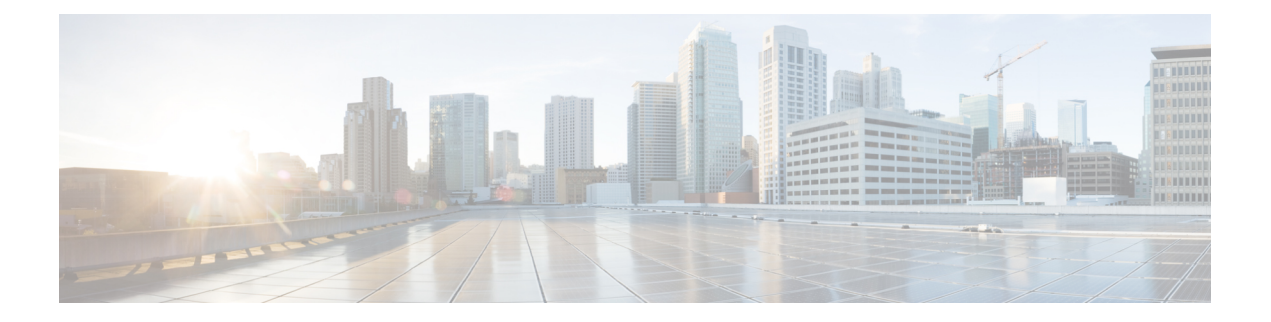

# **gRPC Tunnel**

- About gRPC [Tunnel,](#page-0-0) on page 1
- Guidelines and [Limitations,](#page-0-1) on page 1
- [Configuring](#page-0-2) gRPC Tunnel, on page 1
- [Configuration](#page-2-0) Examples for gRPC Tunnel, on page 3

# <span id="page-0-1"></span><span id="page-0-0"></span>**About gRPC Tunnel**

This feature is intended to add the grpc-tunnel support on NX-OS. The grpc tunnel implements traffic tunnels on top of grpc. For more information about grpc, see gNMI-gRPC Network [Management](https://www.cisco.com/c/en/us/td/docs/dcn/nx-os/nexus9000/103x/programmability/cisco-nexus-9000-series-nx-os-programmability-guide-release-103x/m-n9k-gnmi-grpc-network-management-interface-101x.html) Interface.

## **Guidelines and Limitations**

The gRPC tunnel has the following guidelines and limitations:

- The naming conventions when assigning a target identifier for a tunnel is completely up to the user.
- The user is responsible to make sure the naming convention of the target identifier is unique. It is recommended that an automated deployment workflow should handle the uniqueness of the target identifier.

## <span id="page-0-2"></span>**Configuring gRPC Tunnel**

This procedure describes how to enable and configure the gRPC Tunnel.

#### **SUMMARY STEPS**

- **1. configure terminal**
- **2. feature grpc**
- **3.** [**no**] **feature grpctunnel**
- **4.** [**no**] **grpctunnel destination**

 $\mathbf I$ 

#### **DETAILED STEPS**

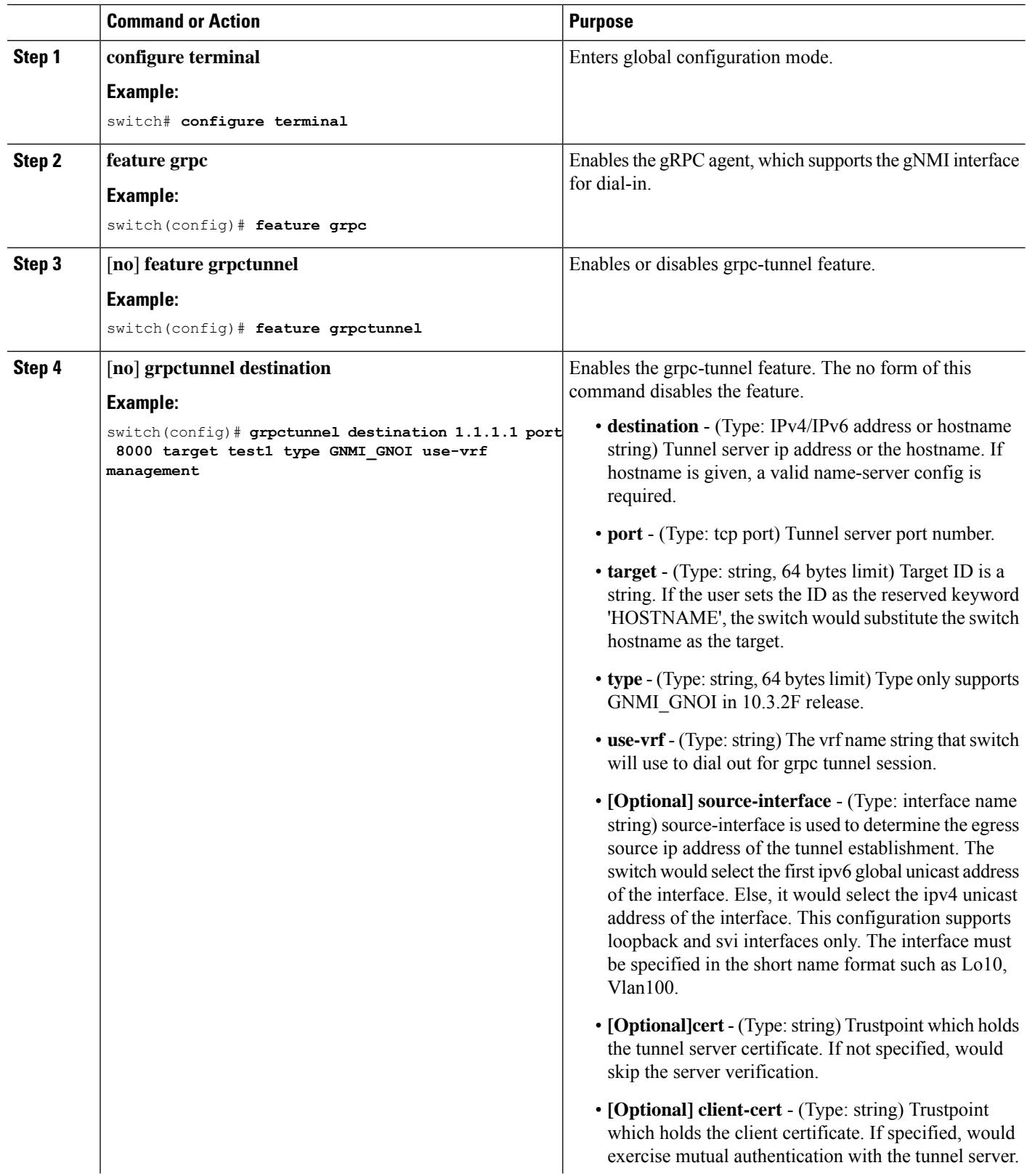

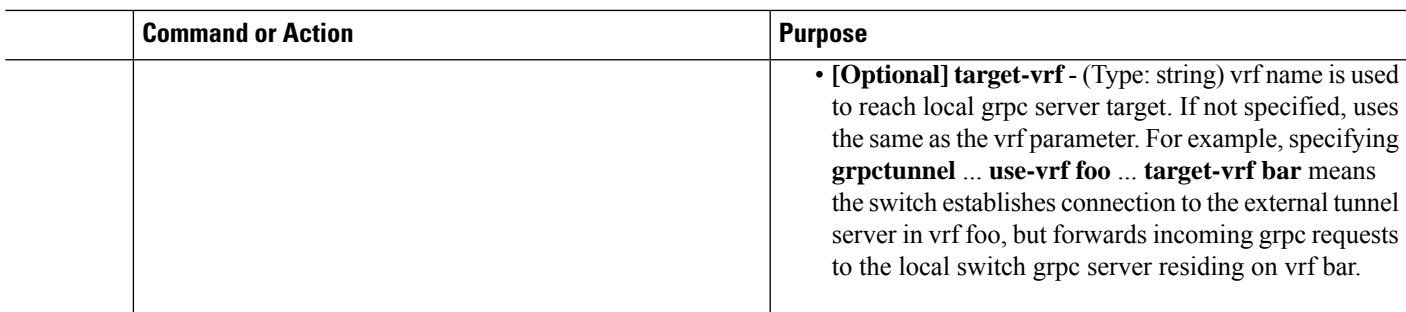

### <span id="page-2-0"></span>**Configuration Examples for gRPC Tunnel**

The following steps describe how to configure the tunnel destination without server validation.

```
switch # config t
switch(config)# grpctunnel destination 1.1.1.1 port 8000 target test1 type GNMI_GNOI use-vrf
management
```
switch(config)# **grpctunnel destination server.foo.com port 8000 target test2 type GNMI\_GNOI use-vrf management**

The following steps describe how to configure the tunnel destination with server validation.

Execute the following commands to Import server cert to the trustpoint

```
switch(config)# crypto ca trustpoint tunnel_server_trustpoint
switch(config-trustpoint)# crypto ca authenticate tunnel_server_trustpoint
input (cut & paste) CA certificate (chain) in PEM format;
end the input with a line containing only END OF INPUT :
-----BEGIN CERTIFICATE-----
MIIC3TCCAcWgAwIBAgIJAO4xEeL+IrpuMA0GCSqGSIb3DQEBCwUAMBcxFTATBgNV
BAMMDHNqYy1hZHMtNjAxNDAeFw0yMjA1MjYwMDE4MzBaFw0zMjA1MjMwMDE4MzBa
MBcxFTATBgNVBAMMDHNqYy1hZHMtNjAxNDCCASIwDQYJKoZIhvcNAQEBBQADggEP
ADCCAQoCggEBALudrG824XmW/4+BNd632CT3x47akV0QfjwAU1xBDScpAw9brERO
YTLP9BxInbA+WAS+zGql6nmBoZxbqZZL/NVD8ltLKYJJxtDQHJkqdX2lURnMUFr2
9pyJQtuh/udq9hp8zGcEpbPayfIdHCnZqraWMLvk1W0mqAa7ek0iizIZNwKmU3oR
7CGQOxi8aMsAfH5iBsRTNURFdaXdJYTOjry0il+jBKT21F2Z3vGcB7ddTt+I7qrd
GjJs4BI4a22Y3usYb/dnsEa0ZCFTFIq6Y2Pwc3DOuKalUhujSqisqfMDuqC34ATw
kWwLnHDWVu0iVaWndy3uvQZKDNv/bIIuoo8CAwEAAaMsMCowFwYDVR0RBBAwDoIM
c2pjLWFkcy02MDE0MA8GA1UdEwEB/wQFMAMBAf8wDQYJKoZIhvcNAQELBQADggEB
AIjNgq/paYfPtHDe9PlZKzrmGz+UlUAx8saj2WHtrKgBj48J6fYvz1yTPWLKMPct
/5y+nhia6gRlV/navFcpiUUpQGpoZQnaa40/nkBMDvVxnTu6l9UC0WUAyTh2l7ec
BriY8yq3elpQWHZS4KRNmBH8fuviAv4f0fzOAuNGeIuv7UGnfA8Ed/q/Z3frQxOI
qNXr3vBBTptYTLwdrRM0axagL6waZgZyTFfFHpIXBPEtsXKb/5GuP4+nqXvtfkfe
d6P9jA4BKA/e6Gu6NAR0JMOdmJeEFjMbg+uu8jghcRTcwRsGeb9DqPUL+5IsVg3a
dKMaZxyQFiRz0LyTqQtZmE0=
-----END CERTIFICATE-----
END OF INPUT
Fingerprint(s): SHA1 Fingerprint=D4:9D:79:5B:8B:38:D6:50:6D:46:89:A8:C4:41:AB:
C9:D9:9F:D1:66
Do you accept this certificate? [yes/no]:yes
Execute the following command to configure the tunnel destination.
switch(config)# grpctunnel destination 1.1.1.1 port 8000 target test1 type GNMI_GNOI use-vrf
management cert tunnel_server_trustpoint
```

```
switch(config)# show system internal dme running-config all dn sys/grpctunnel
{
```

```
"grpctunnelInst": {
  "attributes": {
   "childAction": "",
   "dn": "sys/grpctunnel",
    "modTs": "2022-12-02T12:57:37.891+00:00",
    "status": ""
  },
  "children": [
    {
      "grpctunnelTunnelMgr": {
        "attributes": {
         "childAction": "",
         "dn": "sys/grpctunnel/tunnelmgr",
         "modTs": "2022-12-02T12:57:37.891+00:00",
         "status": ""
        },
        "children": [
          {
            "grpctunnelTunnel": {
              "attributes": {
               "cert": "tunnel_server_trustpoint",
                "certClient": "",
                "childAction": "",
                "dest": "1.1.1.1",
                "dn":
```
"sys/grpctunnel/tunnelmgr/tunnel-[1.1.1.1]-port-[8000]-target-[test1]-type-[GNMI\_GNOI]-vrf-[management]",

```
"modTs": "2022-12-05T10:09:45.163+00:00",
              "port": "8000",
              "srcIf": "unspecified",
              "status": "",
              "targetId": "test1",
              "targetType": "GNMI_GNOI",
              "targetVrf": "",
              "vrf": "management"
           }
        }
        }
      ]
    }
  }
]
```
} }